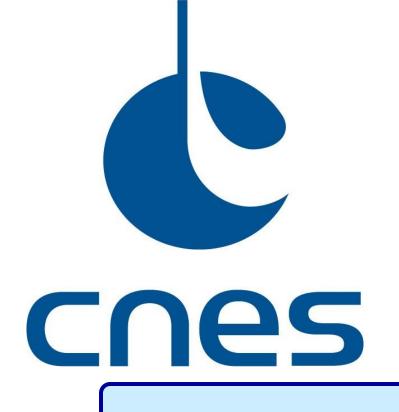

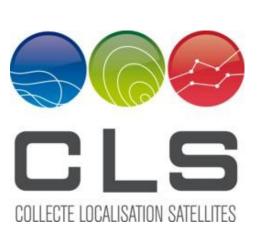

# IDS plot tools for time series of DORIS station positions and orbit residuals

### Introduction

In order to promote the use of the DORIS products, the International DORIS Service (IDS) has made available on its web site ids-doris.org a new set of tools, called **Plot tools**, to interactively build and display graphs of DORIS station coordinates time series and orbit residuals.

These web tools are:

STCDtool providing station coordinates time series (North, East, Up position evolution) from the IDS Analysis Centers

**POEtool** providing statistics time series (orbit residuals and number of measurements for the DORIS stations) from CNES (the French Space Agency) Precise Orbit Determination processing.

Complementary data about station and satellites events can also be displayed (e.g. antenna changes, system failures, degraded data...). Information about earthquakes obtained from USGS survey service can also be superimposed on the position time series. All these events can help in interpreting the discontinuities in the time series.

•Librairy: Highcharts/ Highstock

•Langage: javascript

Input data in XML format

•Web browsers : Firefox, Google Chrome, Safari, Internet Explorer\*

### About the data

### About the data

Station coordinates time series are generated from the STCD (time series format of IDS) files provided by IDS Analysis Centers and available on the IDS Data Centers.

Orbit performance time series are outputs of the CNES POE processing for the DORIS missions.

Satellite events are extracted from the list of the main events that occurred on the DORIS system elements with the exception of the station network.

Station events are extracted from the list of the main events that occurred on the DORIS station network (new sites, new antennas, removed sites, failures...) with information on data gaps, invalidated data...

Information about recent earthquakes in the vicinity of the DORIS stations are obtained from USGS survey service

| Event content                                                                                                    |                                 |
|----------------------------------------------------------------------------------------------------|---------------------------------|
| [2010/2/27-23:0:0:0] earthquake Magnitude: 6.2 Distance: 177km Epoch: 2010/02/28 11:25                                          | autoscale Y axis                |
| Zoom 1m 3m 6m YTD 1y All                                                                                                    | From: 2008-03-12 To: 2011-12-04 |
|                                                                                                    |                                 |
| 1. Apr 08 1. Júl 08 1. Oct 08 1. Jan 09 1. Apr 09 1. Júl 09 1. Oct 09 1. Jan 10 1. Apr 10 1. Júl 10 1. Oct 10 1. Jan 11<br>time | 1. Apr 11 1. Jul 11 1. Oct 11   |
| SANB Ica11wd02 • SANB earthquake                                                                                                |                                 |
| 2002 2004 2006 2008 2010<br>•                                                                                                   | 1)<br>2012<br>Highcharts.com    |

STCD tool and POE tool contain utilities for selecting sites or satellites, displaying time series, editing data, changing plot appearance, specifying scaling, downloading data, plots and graph statistics in several formats.

They are equipped with statistic tools for the calculation of mean, slope and weighted rms.

A help online is available for both tools.

IDS •Station time series : ensure that the same position reference is used by the ACs (fix cause of some bias between the time series) •Add station combined times series of the IDS Combination Center •Dedicated version for outputs from IDS Combination Center (geocenter, scale,...) **CNES/CLS Analysis Centers** •Common tool for DORIS and GNSS time series of the CNES/CLS Acs for IDS and IGS

Contact: ids.central.bureau@ids-doris.org

Laurent Soudarin<sup>1</sup>, Pascale Ferrage<sup>2</sup>, Adrien Mezerette<sup>1,3</sup>, Guilhem Moreaux<sup>1</sup>

<sup>1</sup>CLS, Ramonville, France <sup>2</sup>CNES, Toulouse, France <sup>3</sup>AS+, Toulouse, France

## **Overview**

Several series can be viewed and compared on the same graph. Complementary data about station and satellites events can also be displayed

### STCDtool http://ids-doris.org/plottool/stcd/stcdtool.php Exemple of time series for the site of Papeete (French Polynesia).

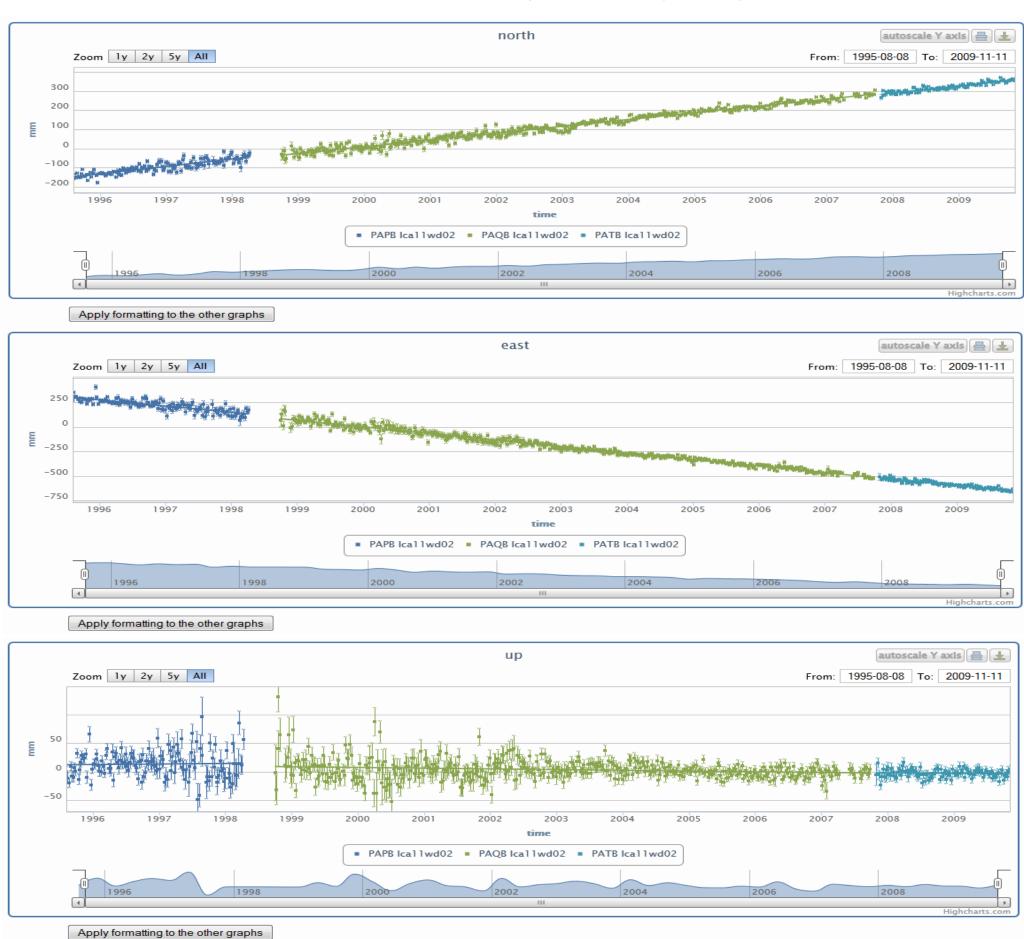

**POEtool** 

http://ids-doris.org/plottool/stcd/poetool.php Statistics for the HY-2A mission from CNES POD: DORIS orbit residuals for each arc. number of measurements

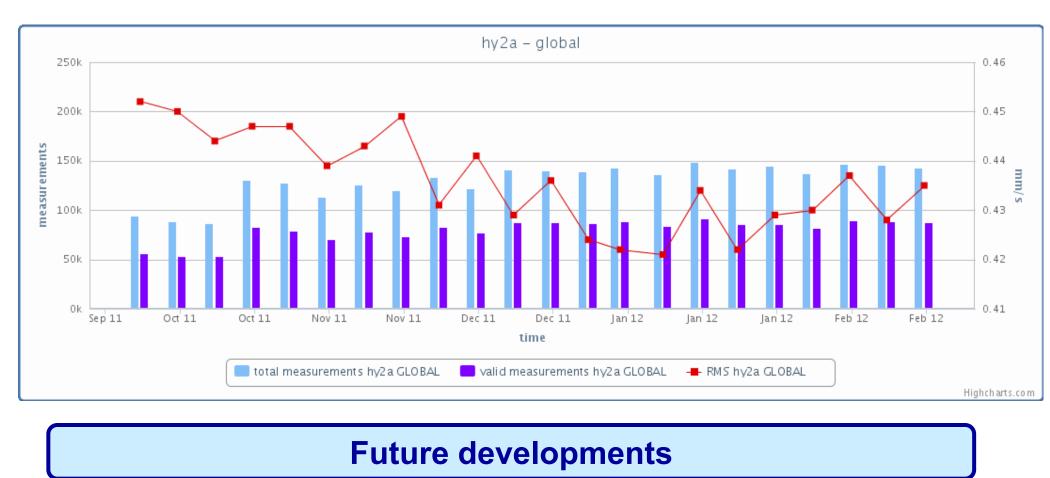

### **CNES/CLS** altimetry CALVAL

• Propose a tool to visualize geodetic, tide gauges and altimetric time series

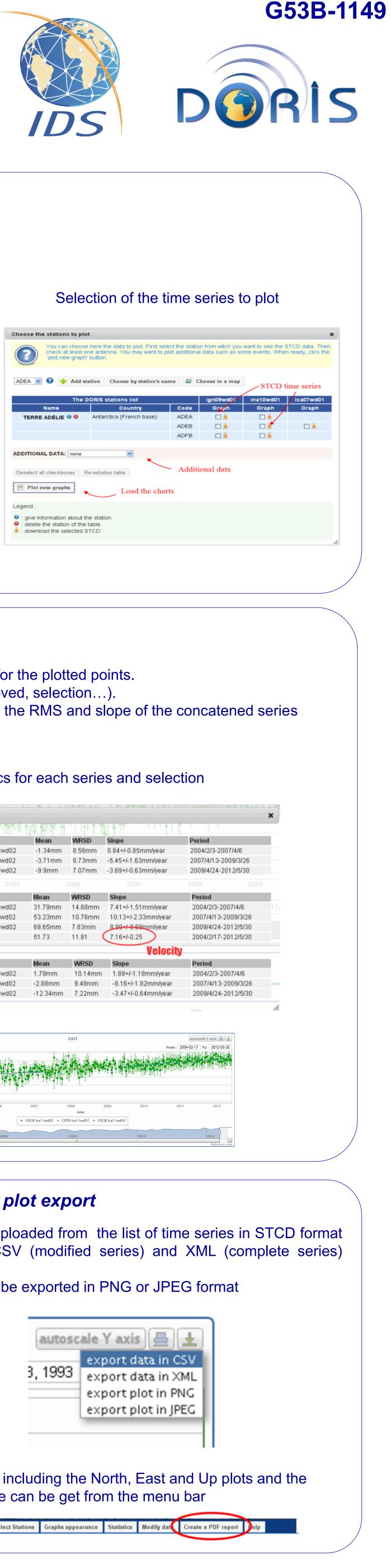

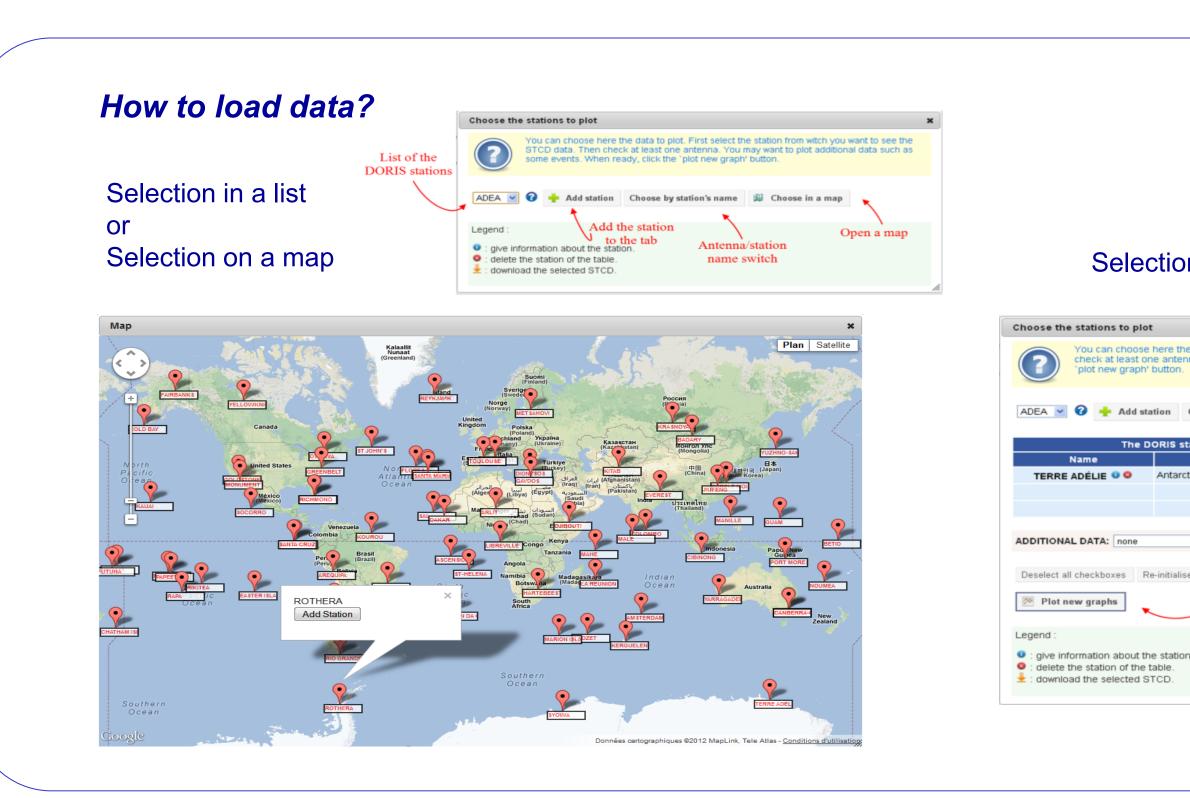

### **Statistics display**

The menu bar proposes to get statistics for the displayed series. They are given for the plotted points. They are determined again after each modification of the plots (zoom, data removed, selection...). Hence, it is possible paste series of successive stations of one site and obtained the RMS and slope of the concatened series

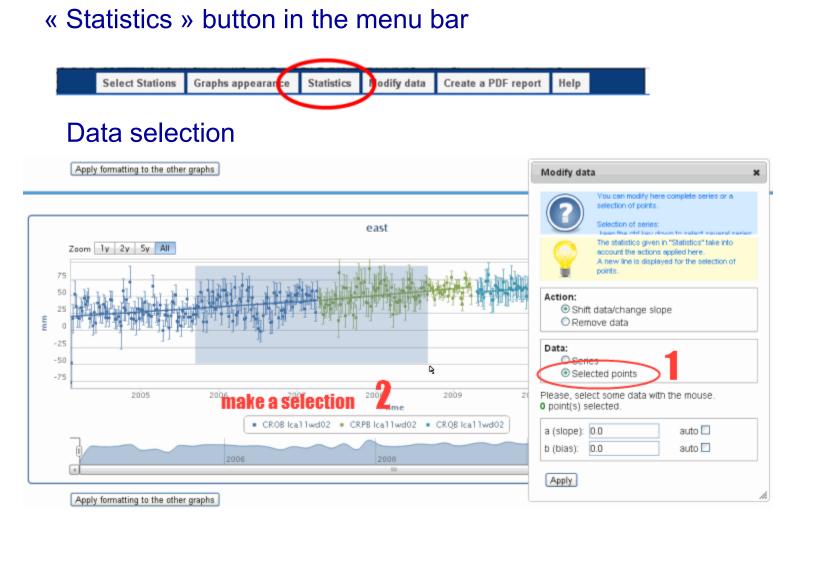

## Complete series from selected points

| north :  | II AND AND A |          |         |
|----------|--------------|----------|---------|
| Station  |              | Mean     | WRSD    |
| CROB Ica | a11wd02      | -1.34mm  | 8.56mm  |
| CRPB Ica | a11wd02      | -3.71mm  | 8.73mm  |
| CRQB Ica | a11wd02      | -9.9mm   | 7.07mm  |
| east :   |              |          |         |
| Station  |              | Mean     | WRSD    |
| CROB Ica | a11wd02      | 31.79mm  | 14.68mm |
| CRPB Ica | a11wd02      | 53.23mm  | 10.76mm |
| CRQB Ica | a11wd02      | 69.65mm  | 7.83mm  |
| selected |              | 51.73    | 11.81   |
| up:      |              |          |         |
| Station  |              | Mean     | WRSD    |
| CROB Ica | a11wd02      | 1.79mm   | 10.14mm |
| CRPB Ica | 11wd02       | -2.88mm  | 9.48mm  |
| CRQB Ica | a11wd02      | -12.34mm | 7.22mm  |

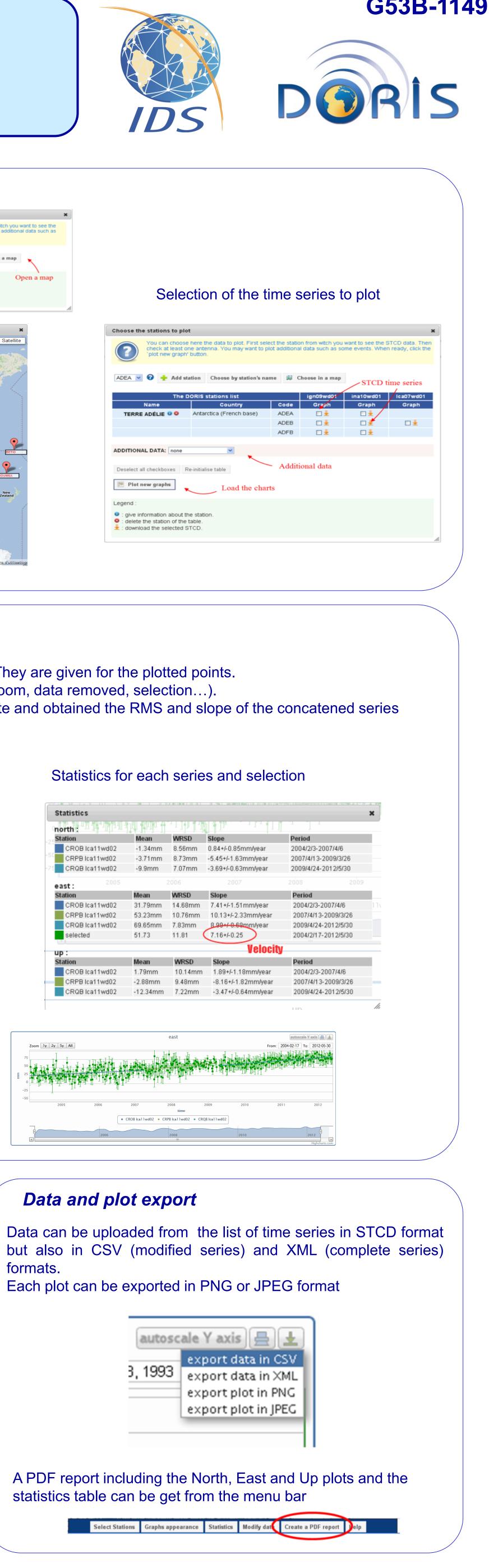

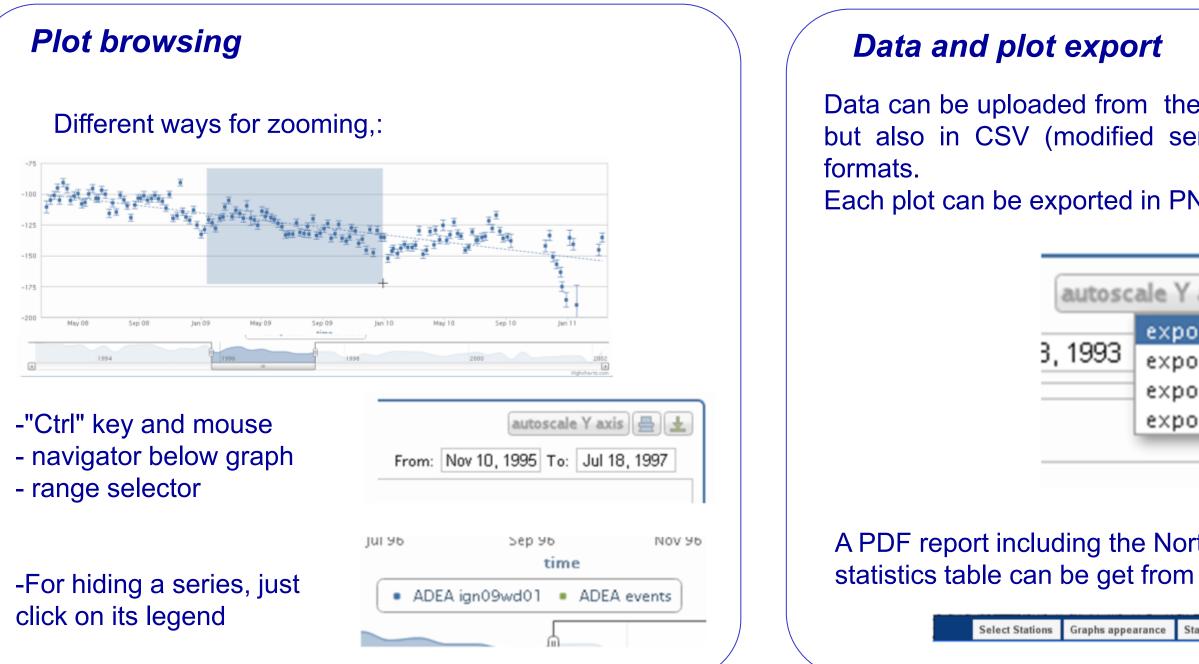